## Package 'famTEMsel'

February 5, 2020

Type Package

Title Functional Additive Models for Treatment Effect-Modifier Selection

Version 0.1.0

Author Park, H., Petkova, E., Tarpey, T., Ogden, R.T.

Maintainer Hyung Park <parkh15@nyu.edu>

#### Description

An implementation of a functional additive regression model which is uniquely modified and constrained to model nonlinear interaction effects between a categorical treatment variable and a potentially large number of functional/scalar pretreatment covariates on their effects on a scalarvalued outcome. The model generalizes functional additive models by incorporating treatmentspecific components into additive effect components, however, a structural constraint is imposed on the treatment-specific components, to give a class of orthogonal main and interaction effect additive models. If primary interest is in interactions, one can avoid estimating main effects, obviating the need to specify their form and thereby avoiding the issue of model misspecification. Utilizing this orthogonality, one can effectively conduct treatment effect-modifier variable selection. The selected covariates can be used to make individualized treatment recommendations. We refer to Park, Petkova, Tarpey, and Ogden (2020) <doi:10.1016/j.jspi.2019.05.008> and Park, Petkova, Tarpey, and Ogden (2020) ``Constrained functional additive models for estimating interactions between a treatment and functional covariates'' (pre-print) for detail of the method. The main function of this package is famTEMsel().

License GPL-3

Imports samTEMsel, mgcv, SAM, stats, splines, graphics

Remotes syhyunpark/samTEMsel

Encoding UTF-8

LazyData true

RoxygenNote 6.1.1

RemoteType github

RemoteHost api.github.com

RemoteRepo famTEMsel

RemoteUsername syhyunpark

RemoteRef master

RemoteSha b371f2d741f025cc9c2d6551401583059909aa2e

<span id="page-1-0"></span>GithubRepo famTEMsel GithubUsername syhyunpark GithubRef master GithubSHA1 b371f2d741f025cc9c2d6551401583059909aa2e NeedsCompilation no

### R topics documented:

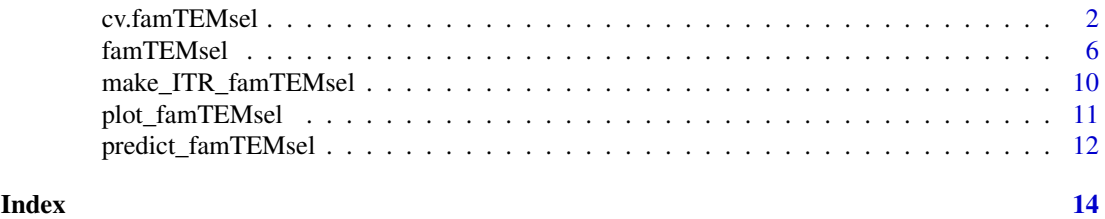

cv.famTEMsel *Functional Additive Models for Treatment Effect-Modifier Selection (cross-validation function)*

#### Description

Does k-fold cross-validation for [famTEMsel](#page-5-1), selects an optimal regularization parameter index, lambda.opt.index, and returns the estimated constrained functional additive model given the optimal regularization parameter index lambda.opt.index.

#### Usage

```
cv.famTEMsel(y, A, X, Z = NULL, mu.hat = NULL, n.folds = 5, d = 3,
  k = 6, bs = "ps", sp = NULL, lambda.opt.index = NULL,
  lambda = NULL, nlambda = 30, lambda.mind.min.ratio = 0.01,
  lambda.index.grid = 1:floor(nlambda/3), cv1sd = FALSE,
  thol = 1e-05, max.ite = 1e+05, regfunc = "L1", max.iter = 10,
  eps.iter = 0.01, eps.num.deriv = 1e-04, trace.iter = TRUE,
  plots = TRUE)
```
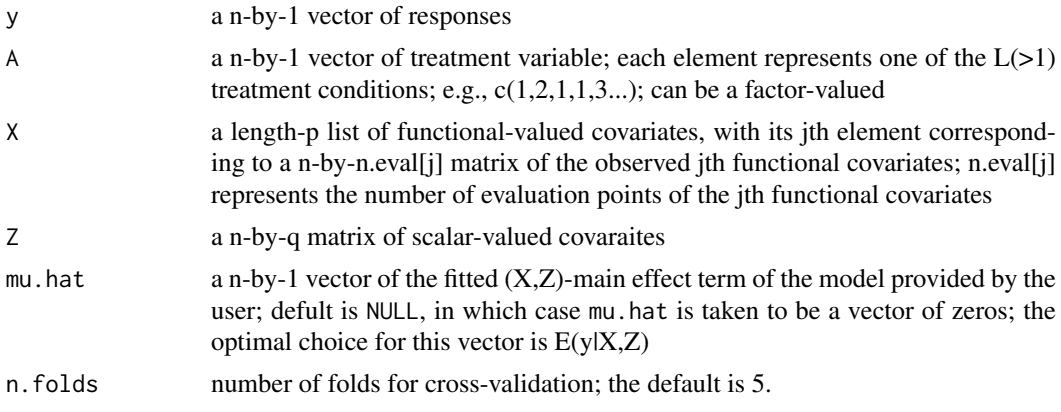

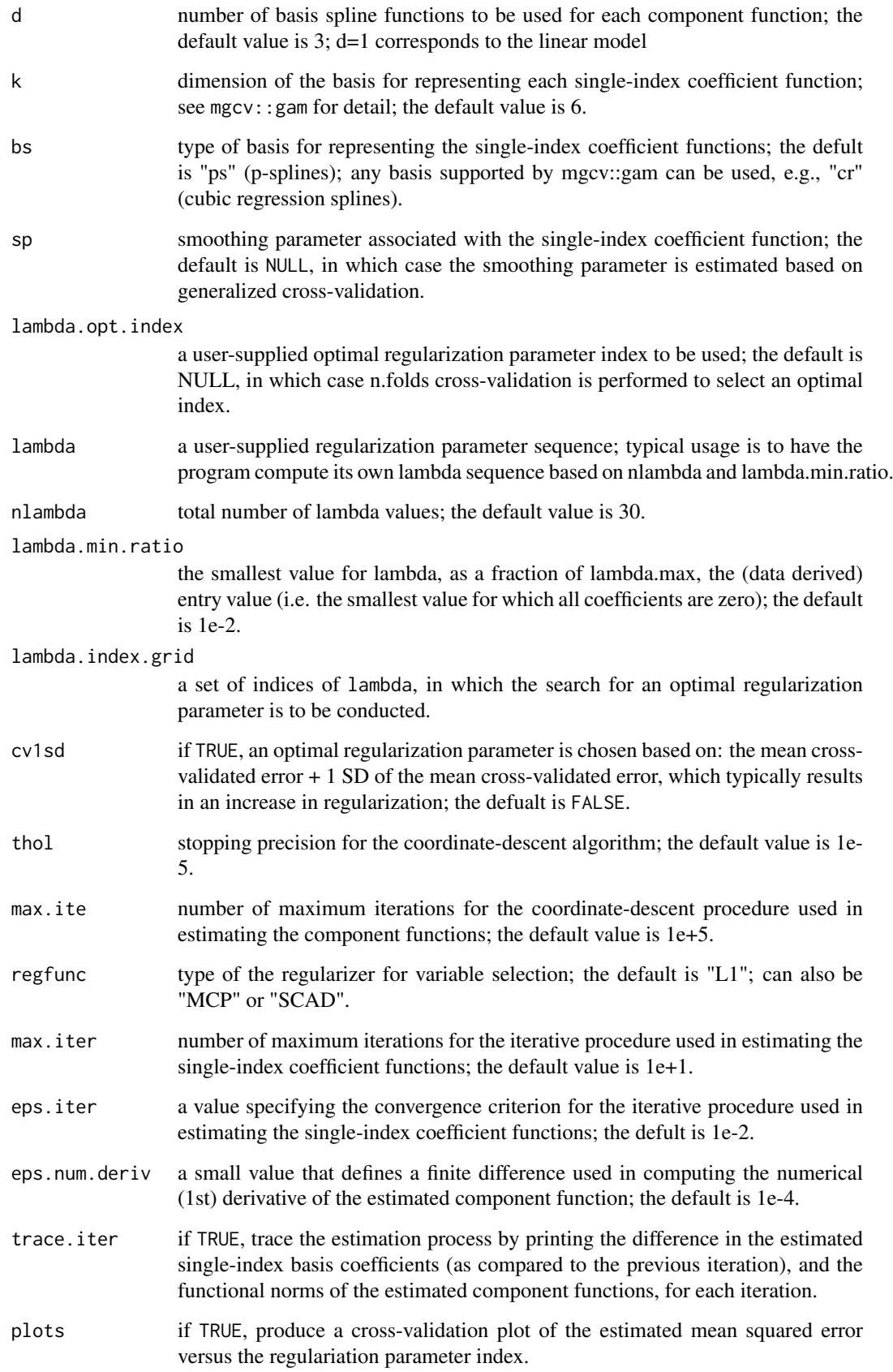

<span id="page-3-0"></span>a list of information of the fitted constrained functional additive model including

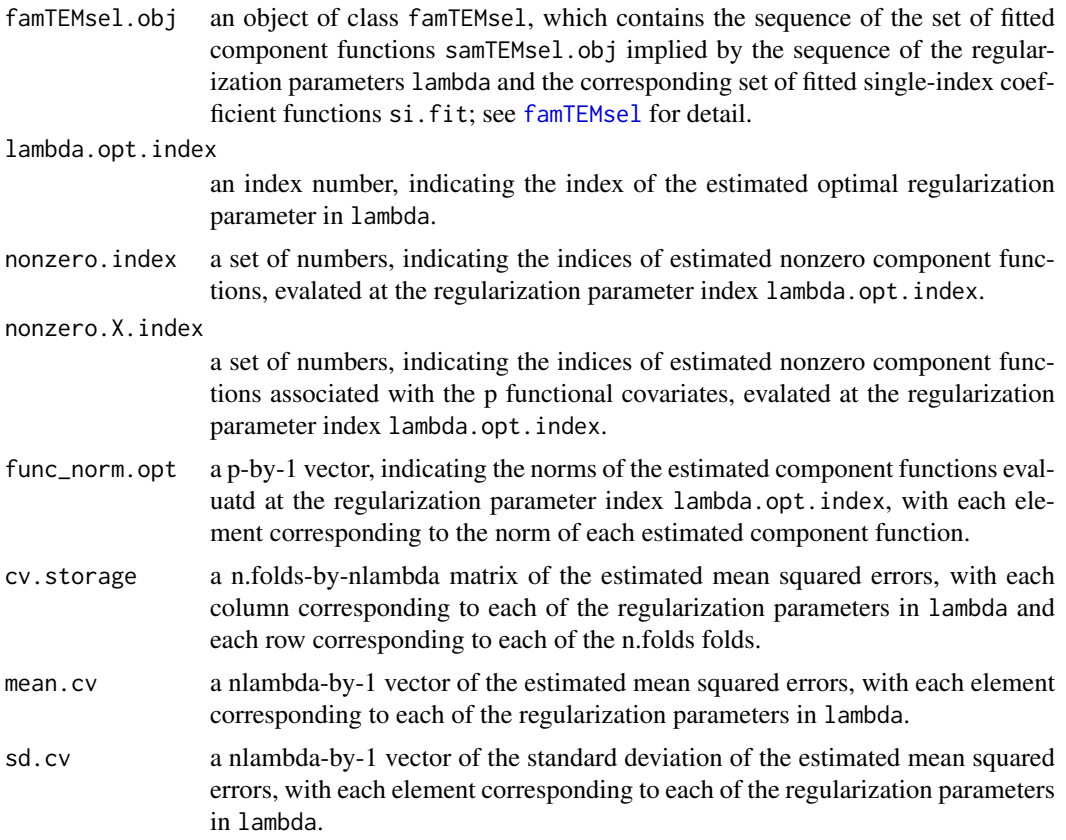

#### Author(s)

Park, Petkova, Tarpey, Ogden

#### See Also

famTEMsel, predict\_famTEMsel, plot\_famTEMsel

#### Examples

```
p = q = 10 # p and q are the numbers of functional and scalar pretreatment covariates, respectively.
n.train = 300 # training set sample size
n.test = 1000 # testing set sample size
n = n.train + n.test
# generate p pretreatment functional covariates X by first seting up functional basis:
n.eval = 50; s = seq(0, 1, length.out = n.eval) # a grid of support points
b1 = sqrt(2)*sin(2*pi*s)b2 = sqrt(2) * cos(2 * pi * s)b3 = sqrt(2) * sin(4 * pi * s)b4 = sqrt(2) * cos(4 * pi * s)B = \text{cbind}(b1, b2, b3, b4) # a (n.eval-by-4) basis matrix
# randomly generate basis coefficients, and then add measurement noise
```
#### cv.famTEMsel 5

```
X = vector("list", length = p); for(j in 1:p){
  X[[j]] = matrix(rnorm(n*4, 0, 1), n, 4) %*% t(B) +matrix(rnorm(n*n.eval, 0, 0.25), n, n.eval) # measurement noise
}
Z = matrix(rnorm(n*q, 0, 1), n, q) # q scalar covariates
A = rbinom(n, 1, 0.5) + 1 # treatment variable taking a value in \{1,2\} with equal prob.
# X main effect on y; depends on the first 5 covariates
# the effect is generated randomly; randomly generated basis coefficients, scaled to unit L2 norm.
\text{tmp} = \text{apply}(\text{matrix}(\text{norm}(4 \times 5), 4.5), 2, \text{function}(s) \text{ s/sart}(\text{sum}(s^2)) )main.effect = rep(\emptyset, n); for(j in 1:5){
main.effect = main.effect + cos(X[[j]]%*% B %*%tmp[,j]/n.eval) # nonlinear effect (cosine)
}; rm(tmp)
# Z main effect on y; also depends on first 5 covariates
for(k in 1:5)\{main.effect = main.effect + cos(Z[, k])}
# define (interaction effect) coefficient functions associted with X[[1]] and X[[2]]
beta1 = B %*% c(0.5.0.5.0.5.0.5)
beta2 = B %*% c(0.5,-0.5,0.5,-0.5)# A-by-X ineraction effect on y; depends only on X[[1]] and X[[2]].
interaction.effect = (A-1.5)*( 2*sin(X[[1]]%*%beta1/n.eval) + 2*sin(X[[2]]%*%beta2/n.eval))
# A-by-Z ineraction effect on y; depends only on Z[,1] and Z[,2].
interaction.effect = interaction.effect + (A-1.5)*(Z[,1] + 2*sin(Z[,2]))# generate outcome y
noise = rnorm(n, 0, 0.5)y = main.effect + interaction.effect + noise
var.main <- var(main.effect)
var.interaction <- var(interaction.effect)
var.noise <- var(noise)
SNR <- var.interaction/ (var.main + var.noise)
SNR # "signal-to-noise" ratio
# train/test set splitting
train.index = 1:n.train
y.train = y[train.index]
X.train= X.test = vector("list", p); for(j in 1:p){
X.train[[j]] = X[[j]][train.index, ]X.test[[i]] = X[[i]][-train.index, ]]}
A.train = A[train.index]
A.test = A[-train.index]y.train = y[train.index]
y.test = y[-train.index]Z.train = Z[train.index,]
Z.test = Z[-train.index, ]
```
# obtain an optimal regularization parameter and the corresponding model by running cv.famTEMsel(). cv.obj = cv.famTEMsel(y.train, A.train, X.train, Z.train) lambda.opt.index = cv.obj\$lambda.opt.index # optimal regularization parameter index cv.obj\$func\_norm.opt # L2 norm of the component functions, associated with lambda.opt.index. famTEMsel.obj = cv.obj\$famTEMsel.obj # extract the fitted model associted with lambda.opt.index.

# see also, famTEMsel() for the detail of famTEMsel.obj.

```
famTEMsel.obj$nonzero.index # set of indices for the component functions estimated as nonzero
# plot the component functions estimated as nonzero
plot_famTEMsel(famTEMsel.obj, which.index = famTEMsel.obj$nonzero.index)
```

```
# make ITRs for subjects with pretreatment characteristics, X.test and Z.test
trt.rule = make_ITR_famTEMsel(famTEMsel.obj, newX = X.test, newZ = Z.test)$trt.rule
head(trt.rule)
```

```
# an (IPWE) estimate of the "value" of this particualr treatment rule, trt.rule:
mean(y.test[A.test==trt.rule])
```

```
# compare the above value to the following estimated "values" of "naive" treatment rules:
mean(y.test[A.test==1]) # a rule that assigns everyone to A=1
mean(y.test[A.test==2]) # a rule that assigns everyone to A=2
```
<span id="page-5-1"></span>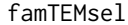

**Functional Additive Models for Treatment Effect-Modifier Selection** *(main function)*

#### Description

The function famTEMsel implements estimation of a constrained functional additve model.

#### Usage

```
famTEMsel(y, A, X, Z = NULL, mu.hat = NULL, d = 3, k = 6,
 bs = "ps", sp = NULL, lambda = NULL, nlambda = 30,
 lambda.min.ratio = 0.01, lambda.index = floor(nlambda/3),
 thol = 1e-05, max.ite = 1e+05, regfunc = "L1", eps.iter = 0.01,
 max.iter = 10, eps.num.deriv = 1e-04, trace.iter = TRUE)
```
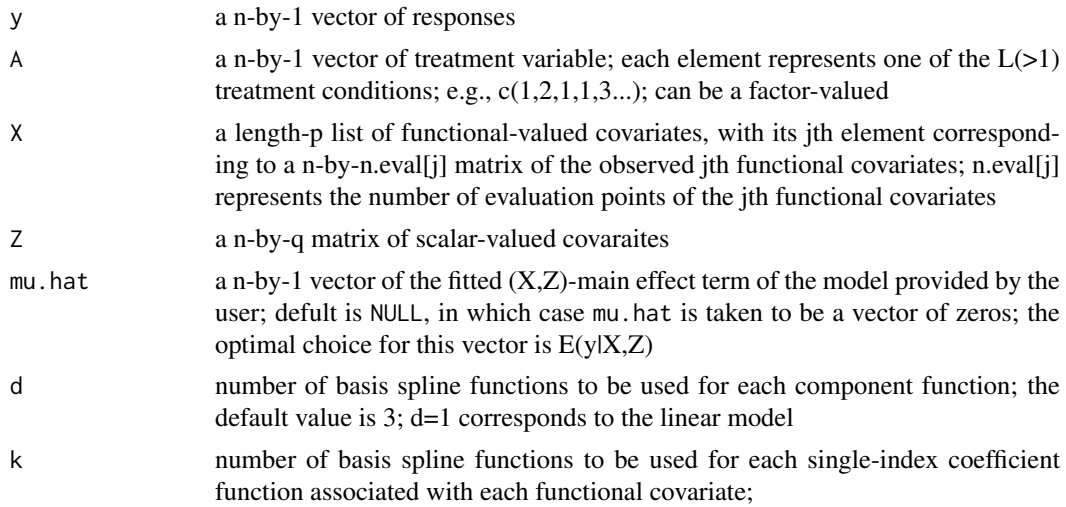

<span id="page-5-0"></span>

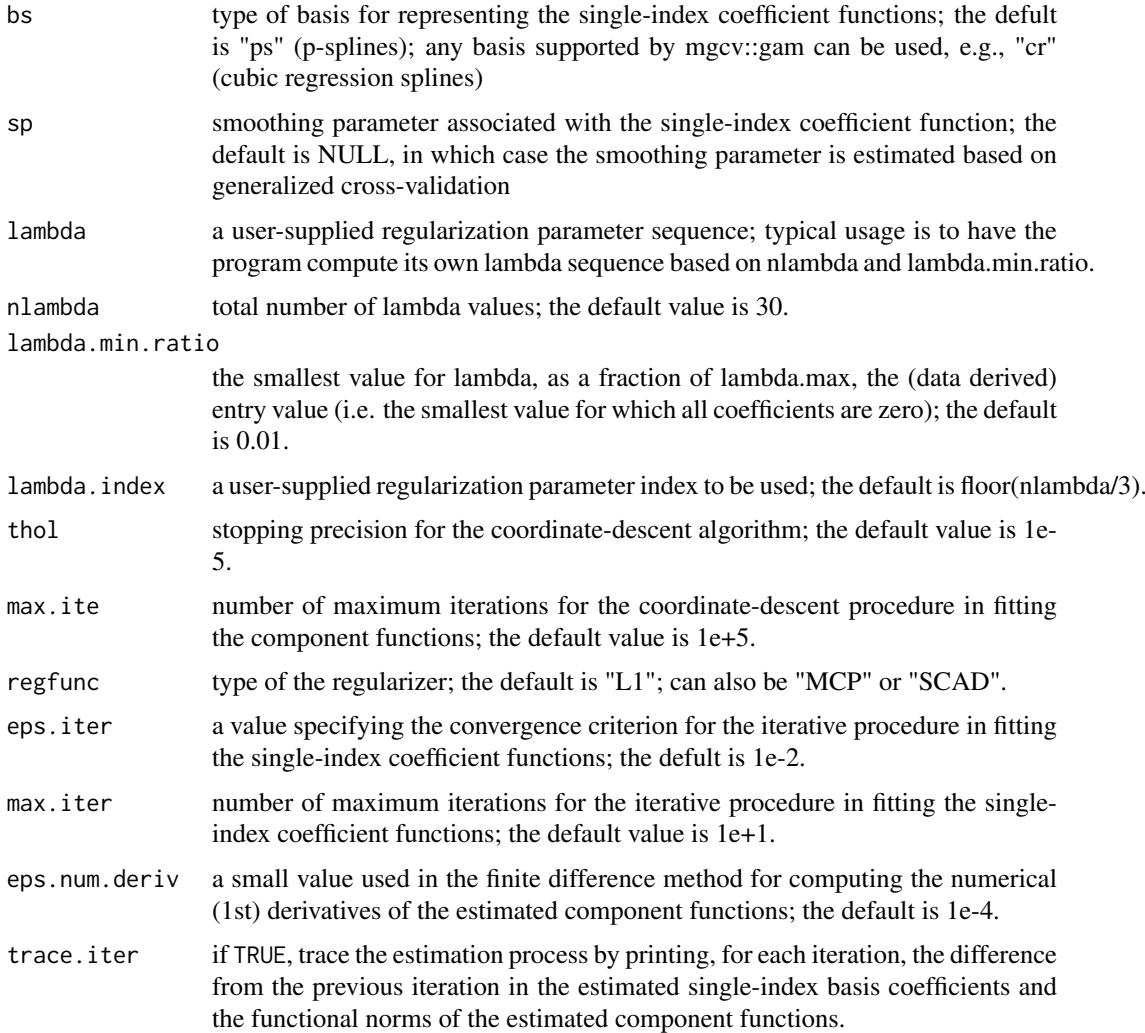

#### Details

A constrained functional model represents the joint effects of treatment, pretreatment p functional covariates and q scalar covariates on an outcome variable via a sum of treatment-specific additive flexible component functions defined over the  $(p + q)$  covariates, subject to the constraint that the expected value of the outcome given the covariates equals zero, while leaving the main effects of the covariates unspecified. The p pretreatment functional covariates appear in the model as 1 dimensional projections, via inner products with corresponding single-index coefficient functions. Under this model, the treatment-by-covariates interaction effects are determined by distinct shapes (across treatment levels) of the treatment-specific flexible component functions. Optimized under a penalized least square criterion with a L1 (or SCAD/MCP) penalty, the constrained functional additive model can effectively identify/select treatment effect-modifiers (from the p functional and q scalar covariates) that exhibit possibly nonlinear interactions with the treatment variable; this is achieved by producing a sparse set of estimated component functions of the model. The estimated nonzero component functions and single-index coefficient functions (available from the returned famTEMsel object) can be used to make individualized treatment recommendations (ITRs) for future subjects; see also make\_ITR\_famTEMsel for such ITRs.

The regularization path for the component functions is computed at a grid of values for the regularization parameter lambda.

Value

a list of information of the fitted constrained functional additive models including

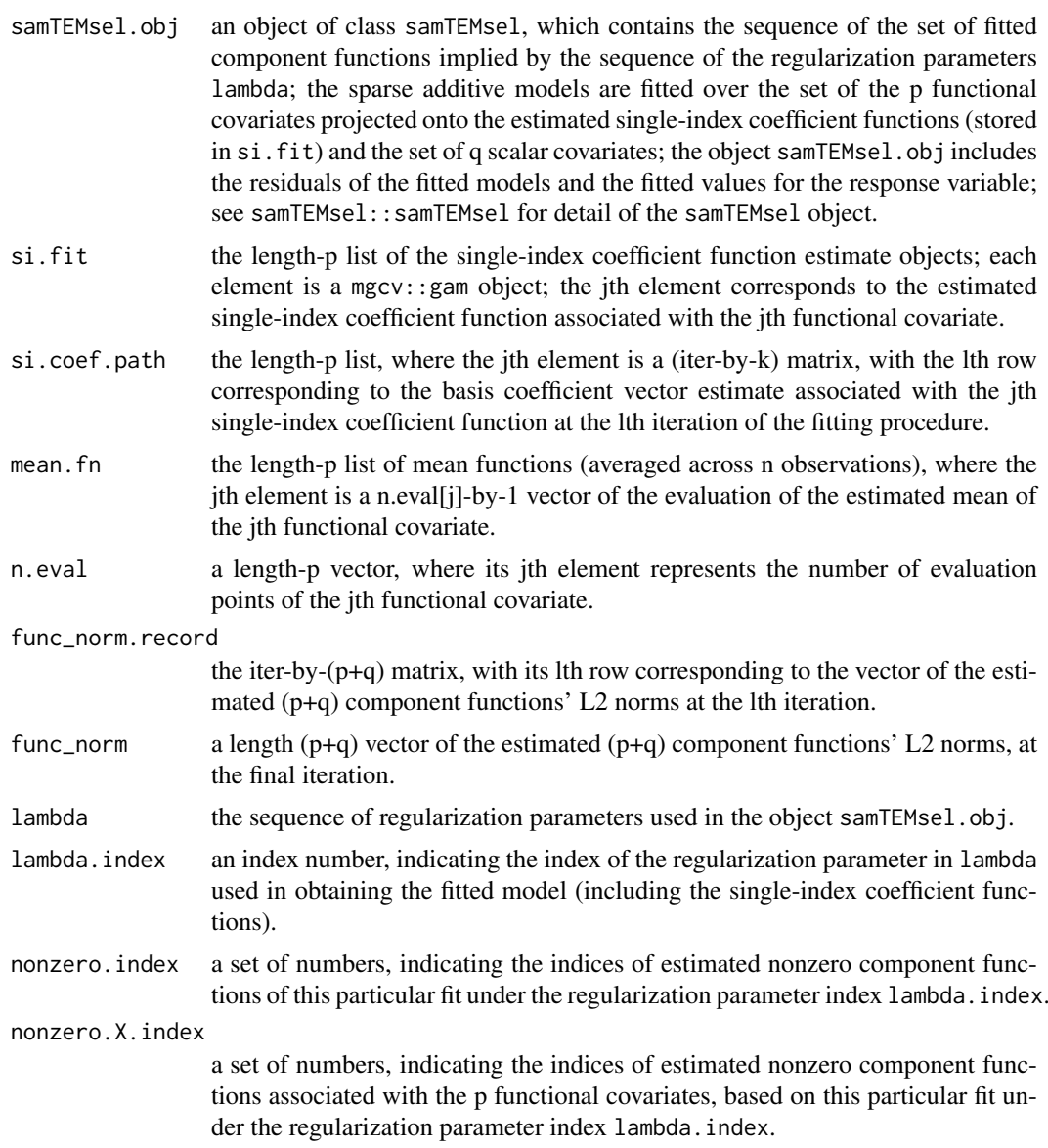

#### Author(s)

Park, Petkova, Tarpey, Ogden

#### See Also

cv.famTEMsel, predict\_famTEMsel, plot\_famTEMsel, make\_ITR\_famTEMsel

#### Examples

p = q = 10 # p and q are the numbers of functional and scalar pretreatment covariates, respectively. n.train = 300 # training set sample size

#### famTEMsel 9

```
n.test = 1000 # testing set sample size
n = n. train + n. test
# generate p pretreatment functional covariates X by first seting up functional basis:
n.eval = 50; s = \text{seq}(0, 1, \text{length.out} = n.\text{eval}) # a grid of support points
b1 = sqrt(2)*sin(2*pi*s)b2 = sqrt(2) * cos(2 * pi * s)b3 = sqrt(2) * sin(4 * pi * s)b4 = \text{sqrt}(2) * \text{cos}(4 * \text{pix})B = \text{cbind}(b1, b2, b3, b4) # a (n.eval-by-4) basis matrix
# randomly generate basis coefficients, and then add measurement noise
X = vector("list", length = p); for(j in 1:p)X[[j]] = matrix(rnorm(n*4, 0, 1), n, 4) %*% t(B) +matrix(rnorm(n*n.eval, 0, 0.25), n, n.eval) # measurement noise
}
Z = matrix(rnorm(n*q, 0, 1), n, q) # q scalar covariates
A = rbinom(n, 1, 0.5) + 1 # treatment variable taking a value in \{1,2\} with equal prob.
# X main effect on y; depends on the first 5 covariates
# the effect is generated randomly; randomly generated basis coefficients, scaled to unit L2 norm.
tmp = apply(matrix(rnorm(4*5), 4,5), 2, function(s) s/sqrt(sum(s^2)) )main.effect = rep(\emptyset, n); for(j in 1:5){
 main.effect = main.effect + cos(X[[j]]%*% B%*%tmp[,j]/n.eval) # nonlinear effect (cosine)
}; rm(tmp)
# Z main effect on y; also depends on first 5 covariates
for(k in 1:5){
 main. effect = main.effect + cos(Z[, k])}
# define (interaction effect) coefficient functions associted with X[[1]] and X[[2]]
beta1 = B %*% c(0.5.0.5.0.5.0.5)
beta2 = B %*% c(0.5,-0.5,0.5,-0.5)# A-by-X ineraction effect on y; depends only on X[[1]] and X[[2]].
interaction.effect = (A-1.5)*( 2*sin(X[[1]]%*%beta1/n.eval) + 2*sin(X[[2]]%*%beta2/n.eval))# A-by-Z ineraction effect on y; depends only on Z[,1] and Z[,2].
interaction.effect = interaction.effect + (A-1.5)*(Z[,1] + 2*sin(Z[,2]))# generate outcome y
noise = rnorm(n, 0, 0.5)y = main.effect + interaction.effect + noise
var.main <- var(main.effect)
var.interaction <- var(interaction.effect)
var.noise <- var(noise)
SNR <- var.interaction/ (var.main + var.noise)
SNR # "signal-to-noise" ratio
# train/test set splitting
train.index = 1:n.train
y.train = y[train.index]
X.train= X.test = vector("list", p); for(j in 1:p){
  X.train[f]ill = X[f]illftrain.index.l
  X.test[[i]] = X[[i]][-train.index, ]]}
A.train = A[train.index]
A.test = A[-train.index]y.train = y[train.index]
```

```
y.test = y[-train.index]Z.train = Z[train.index,]
Z.test = Z[-train.index, ]
```
# fit a model with some regularization parameter index, say, lambda.index = 10. # (an optimal regularization parameter can be estimated by running cv.famTEMsel().) famTEMsel.obj = famTEMsel(y.train, A.train, X.train, Z.train, lambda.index=10) famTEMsel.obj\$func\_norm # L2 norm of the estimated component functions of the model famTEMsel.obj\$nonzero.index # set of indices for the component functions estimated as nonzero # plot the component functions estimated as nonzero and the single-index functions plot\_famTEMsel(famTEMsel.obj, which.index = famTEMsel.obj\$nonzero.index)

```
# make ITRs for subjects with pretreatment characteristics, X.test and Z.test
trt.rule = make_ITR_famTEMsel(famTEMsel.obj, newX = X.test, newZ = Z.test)$trt.rule
head(trt.rule)
```

```
# an (IPWE) estimate of the "value" of this particualr treatment rule, trt.rule:
mean(y.test[A.test==trt.rule])
```

```
# compare the above value to the following estimated "values" of "naive" treatment rules:
mean(y.test[A.test==1]) # a rule that assigns everyone to A=1
mean(y.test[A.test==2]) # a rule that assigns everyone to A=2
```
make\_ITR\_famTEMsel *make individualized treatment recommendations (ITRs) based on a* famTEMsel *object*

#### Description

The function make\_ITR\_famTEMsel returns individualized treatment decision recommendations for subjects with pretreatment characteristics newX and newZ, given a famTEMsel object, famTEMsel.obj, and an (optimal) regularization parameter index, lambda.index.

#### Usage

```
make_ITR_famTEMsel(famTEMsel.obj, newX = NULL, newZ = NULL,
  lambda.index = NULL, maximize = TRUE)
```
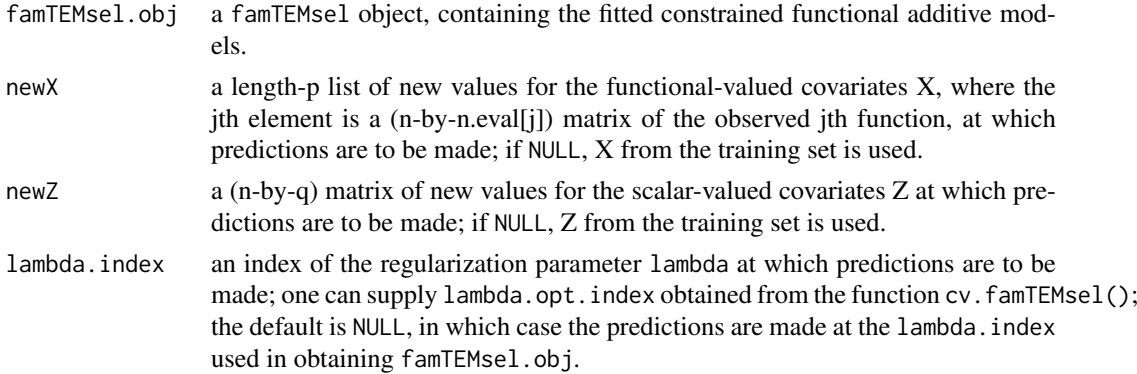

<span id="page-9-0"></span>

<span id="page-10-0"></span>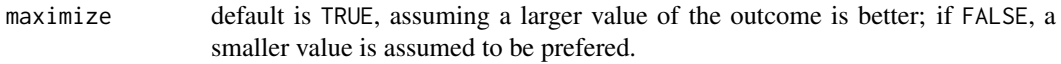

#### Value

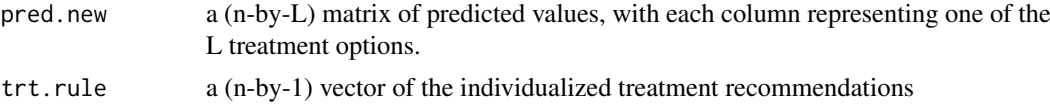

#### Author(s)

Park, Petkova, Tarpey, Ogden

#### See Also

famTEMsel,cv.famTEMsel, predict\_famTEMsel

plot\_famTEMsel *plot component functions from a* famTEMsel *object*

#### Description

Produces plots of the component functions and the single-index coefficient functions from a famTEMsel object.

#### Usage

```
plot_famTEMsel(famTEMsel.obj, newX = NULL, newZ = NULL, newA = NULL,
 scatter.plot = TRUE, lambda.index = famTEMsel.obj$lambda.index,
 which.index = famTEMsel.obj$nonzero.index, ylims,
 single.index.plot = TRUE, solution.path = FALSE)
```
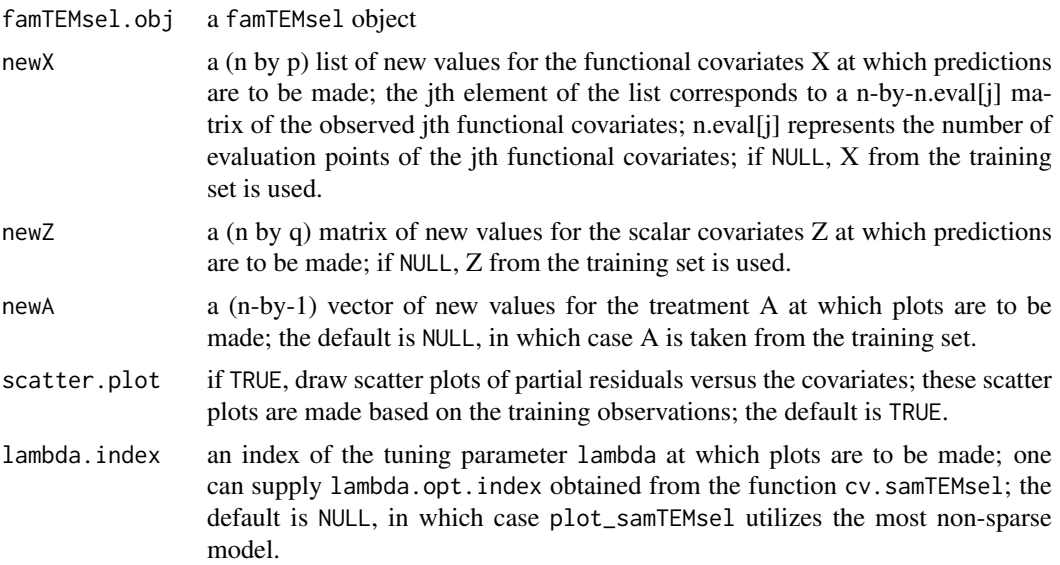

<span id="page-11-0"></span>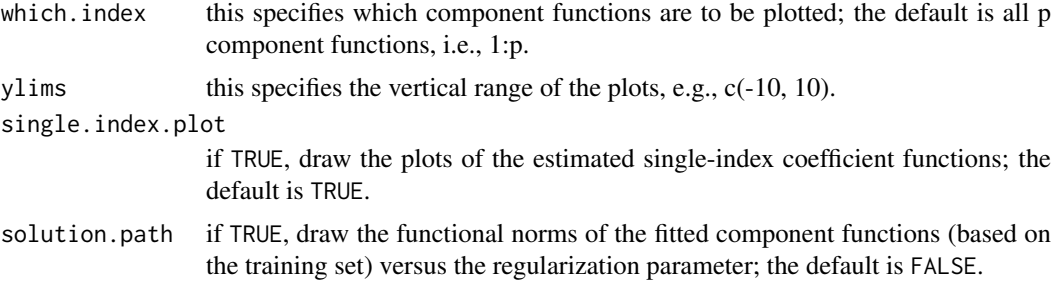

#### Author(s)

Park, Petkova, Tarpey, Ogden

#### See Also

famTEMsel,predict\_famTEMsel, cv.famTEMsel

predict\_famTEMsel famTEMsel *prediction function*

#### Description

predict\_famTEMsel makes predictions given a (new) set of functional covariates newX, a (new) set of scalar covariates newZ and a (new) vector of treatment indicators newA based on a constrained functional additive model famTEMsel.obj. Specifically, predict\_famTEMsel predicts the responses y based on the (X,Z)-by-A interaction effect (plus the A main effect) portion of the full model that includes the unspecified X main effect term.

#### Usage

```
predict_famTEMsel(famTEMsel.obj, newX = NULL, newZ = NULL,
 newA = NULL, type = "response", lambda.index = NULL)
```
#### Arguments

famTEMsel.obj a famTEMsel object

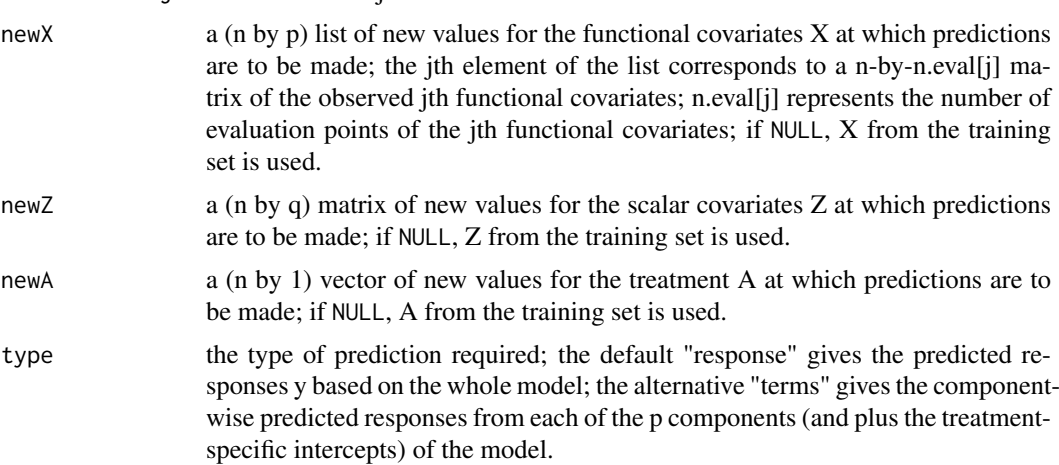

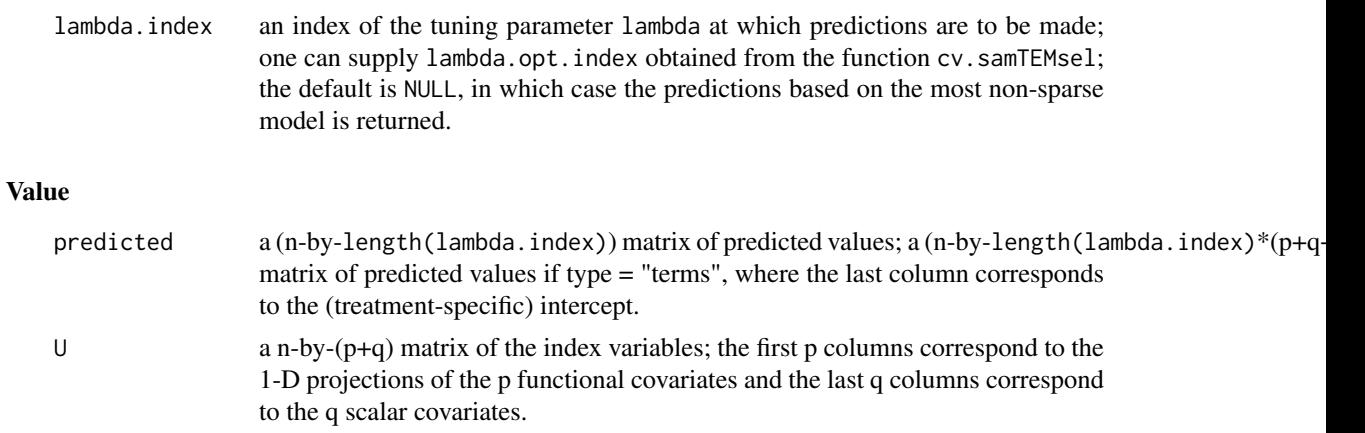

#### Author(s)

Park, Petkova, Tarpey, Ogden

#### See Also

famTEMsel,cv.famTEMsel, plot\_famTEMsel

# <span id="page-13-0"></span>Index

cv.famTEMsel, [2](#page-1-0) famTEMsel, *[2](#page-1-0)*, *[4](#page-3-0)*, [6](#page-5-0) make\_ITR\_famTEMsel, [10](#page-9-0) plot\_famTEMsel, [11](#page-10-0) predict\_famTEMsel, [12](#page-11-0)